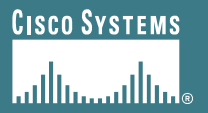

# **BGP Best Current Practices**

**ISP/IXP Workshops**

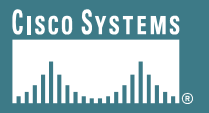

# **What is BGP for??**

**What is an IGP not for?**

# **BGP versus OSPF/ISIS**

• **Internal Routing Protocols (IGPs)**

**examples are ISIS and OSPF**

**used for carrying infrastructure addresses**

**NOT used for carrying Internet prefixes or customer prefixes**

**design goal is to minimise number of prefixes in IGP to aid scalability and rapid convergence**

## **BGP versus OSPF/ISIS**

- **BGP used internally (iBGP) and externally (eBGP)**
- **iBGP used to carry**

**some/all Internet prefixes across backbone**

**customer prefixes**

### • **eBGP used to**

**exchange prefixes with other ASes**

**implement routing policy**

## **BGP versus OSPF/ISIS**

• **DO NOT:**

**distribute BGP prefixes into an IGP**

**distribute IGP routes into BGP**

**use an IGP to carry customer prefixes**

• **YOUR NETWORK WILL NOT SCALE**

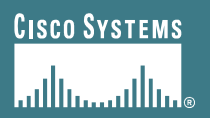

# **Aggregation**

# **Aggregation**

- **Aggregation means announcing the address block received from the RIR to the other ASes connected to your network**
- **Subprefixes of this aggregate** *may* **be:**

**Used internally in the ISP network**

**Announced to other ASes to aid with multihoming**

• **Unfortunately too many people are still thinking about class Cs, resulting in a proliferation of /24s in the Internet routing table**

# **Configuring Aggregation – Cisco IOS**

- **ISP has 101.10.0.0/19 address block**
- **To put into BGP as an aggregate:**

**router bgp 100**

**network 101.10.0.0 mask 255.255.224.0**

**ip route 101.10.0.0 255.255.224.0 null0**

• **The static route is a "pull up" route**

**more specific prefixes within this address block ensure connectivity to ISP's customers**

**"longest match lookup**

# **Aggregation**

- **Address block should be announced to the Internet as an aggregate**
- **Subprefixes of address block should NOT be announced to Internet unless special circumstances (more later)**
- **Aggregate should be generated internally**

**Not on the network borders!**

## **Announcing Aggregate – Cisco IOS**

#### • **Configuration Example**

```
router bgp 100
network 101.10.0.0 mask 255.255.224.0
neighbor 102.102.10.1 remote-as 101
neighbor 102.102.10.1 prefix-list out-filter out
!
ip route 101.10.0.0 255.255.224.0 null0
!
ip prefix-list out-filter permit 101.10.0.0/19
ip prefix-list out-filter deny 0.0.0.0/0 le 32
```
# **Announcing an Aggregate**

- **ISPs who don't and won't aggregate are held in poor regard by community**
- **Registries publish their minimum allocation size Anything from a /20 to a /22 depending on RIR Different sizes for different address blocks**
- **No real reason to see anything longer than a /22 prefix in the Internet**

**BUT there are currently >117000 /24s!**

# **Aggregation – Example**

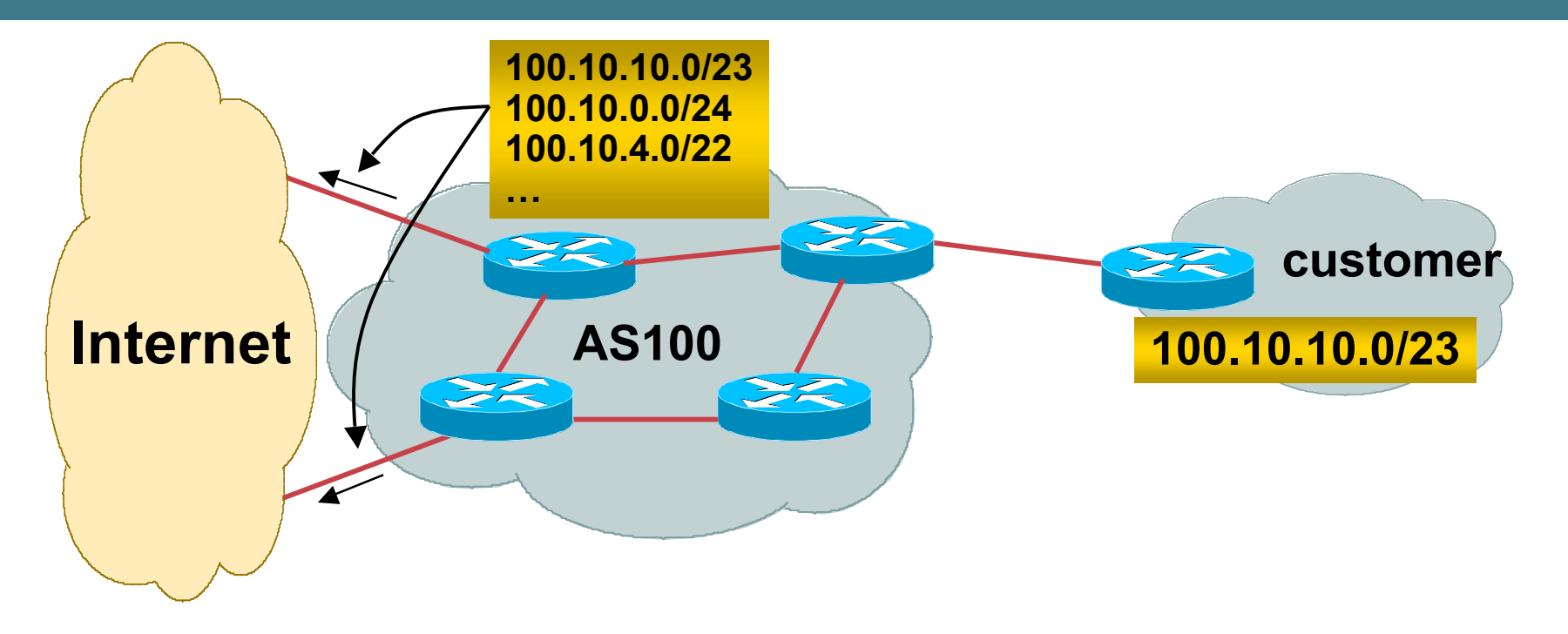

- **Customer has /23 network assigned from AS100's /19 address block**
- **AS100 announces customers' individual networks to the Internet**

## **Aggregation – Bad Example**

- **Customer link goes down**
	- **Their /23 network becomes unreachable**
	- **/23 is withdrawn from AS100's iBGP**
- **Their ISP doesn't aggregate its /19 network block**
	- **/23 network withdrawal announced to peers**
	- **starts rippling through the Internet**
	- **added load on all Internet backbone routers as network is removed from routing table**

#### • **Customer link returns**

**Their /23 network is now visible to their ISP**

**Their /23 network is readvertised to peers**

**Starts rippling through Internet**

**Load on Internet backbone routers as network is reinserted into routing table**

**Some ISP's suppress the flaps**

**Internet may take 10-20 min or longer to be visible**

**Where is the Quality of Service???**

# **Aggregation – Example**

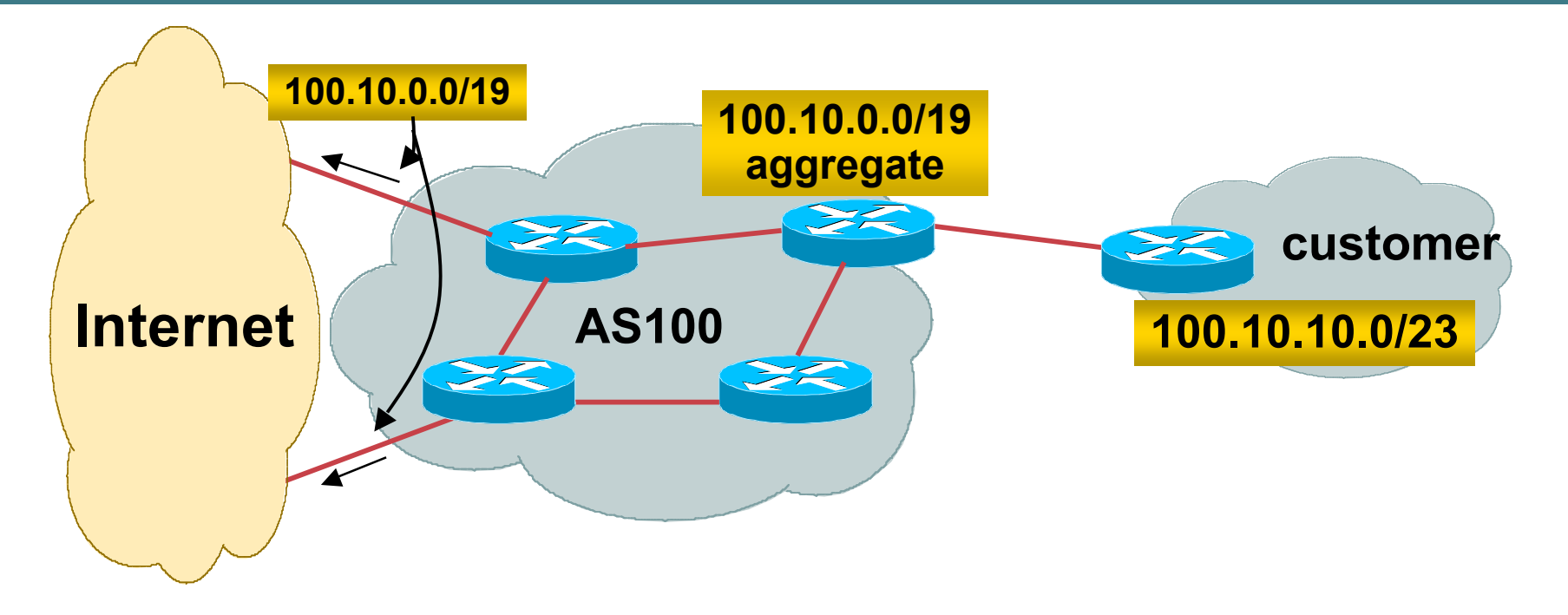

- **Customer has /23 network assigned from AS100's /19 address block**
- **AS100 announced /19 aggregate to the Internet**

## **Aggregation – Good Example**

- **Customer link goes down**
	- **their /23 network becomes unreachable**
	- **/23 is withdrawn from AS100's iBGP**
- **/19 aggregate is still being announced**
	- **no BGP hold down problems**
	- **no BGP propagation delays**
	- **no damping by other ISPs**
- **Customer link returns**
- **Their /23 network is visible again**

**The /23 is re-injected into AS100's iBGP**

- **The whole Internet becomes visible immediately**
- **Customer has Quality of Service perception**

## **Aggregation – Summary**

• **Good example is what everyone should do!**

**Adds to Internet stability**

**Reduces size of routing table**

**Reduces routing churn**

**Improves Internet QoS for everyone**

#### • **Bad example is what too many still do!**

**Why? Lack of knowledge?**

**Laziness?**

# **The Internet Today (June 2007)**

• **Current Internet Routing Table Statistics**

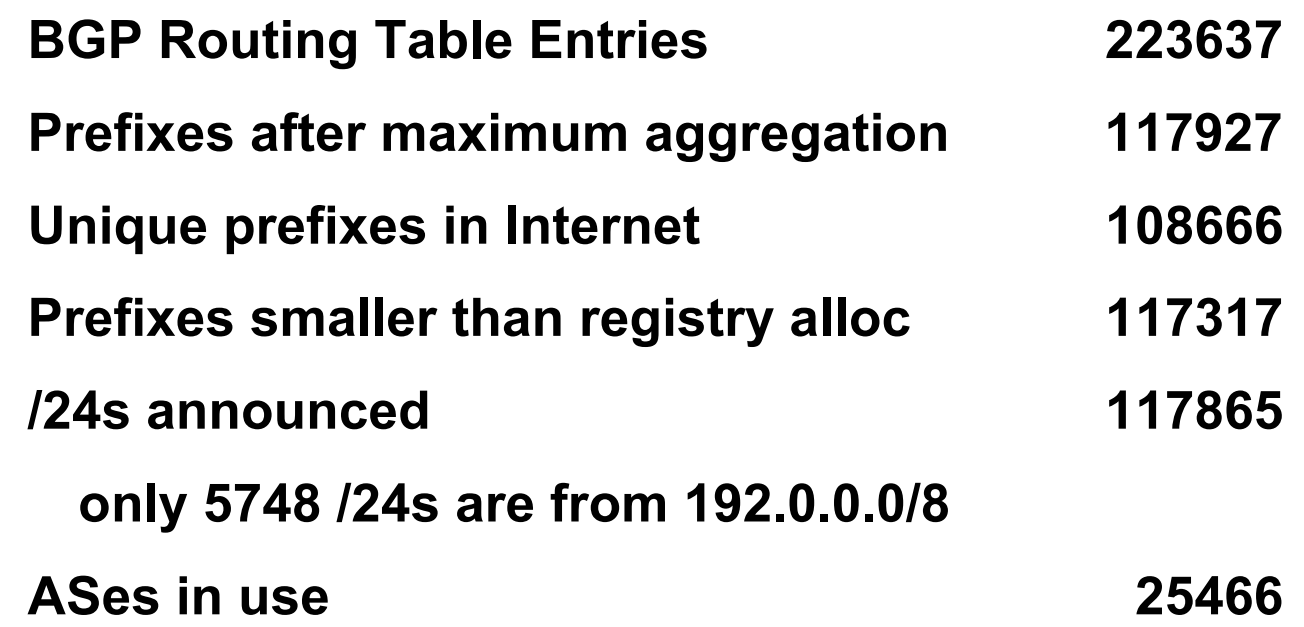

## **Efforts to improve aggregation**

### • **The CIDR Report**

**Initiated and operated for many years by Tony Bates**

**Now combined with Geoff Huston's routing analysis**

**www.cidr-report.org**

**Results e-mailed on a weekly basis to most operations lists around the world**

**Lists the top 30 service providers who could do better at aggregating**

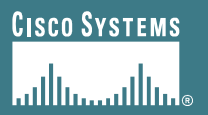

# **Receiving Prefixes**

## **Receiving Prefixes**

- **There are three scenarios for receiving prefixes from other ASNs**
	- **Customer talking BGP**
	- **Peer talking BGP**
	- **Upstream/Transit talking BGP**
- **Each has different filtering requirements and need to be considered separately**

### **Receiving Prefixes: From Customers**

- **ISPs should only accept prefixes which have been assigned or allocated to their downstream customer**
- **If ISP has assigned address space to its customer, then the customer IS entitled to announce it back to his ISP**
- **If the ISP has NOT assigned address space to its customer, then:**

**Check in the five RIR databases to see if this address space really has been assigned to the customer**

**The tool: whois –h whois.apnic.net x.x.x.0/24**

### **Receiving Prefixes: From Customers**

• **Example use of whois to check if customer is entitled to announce address space:**

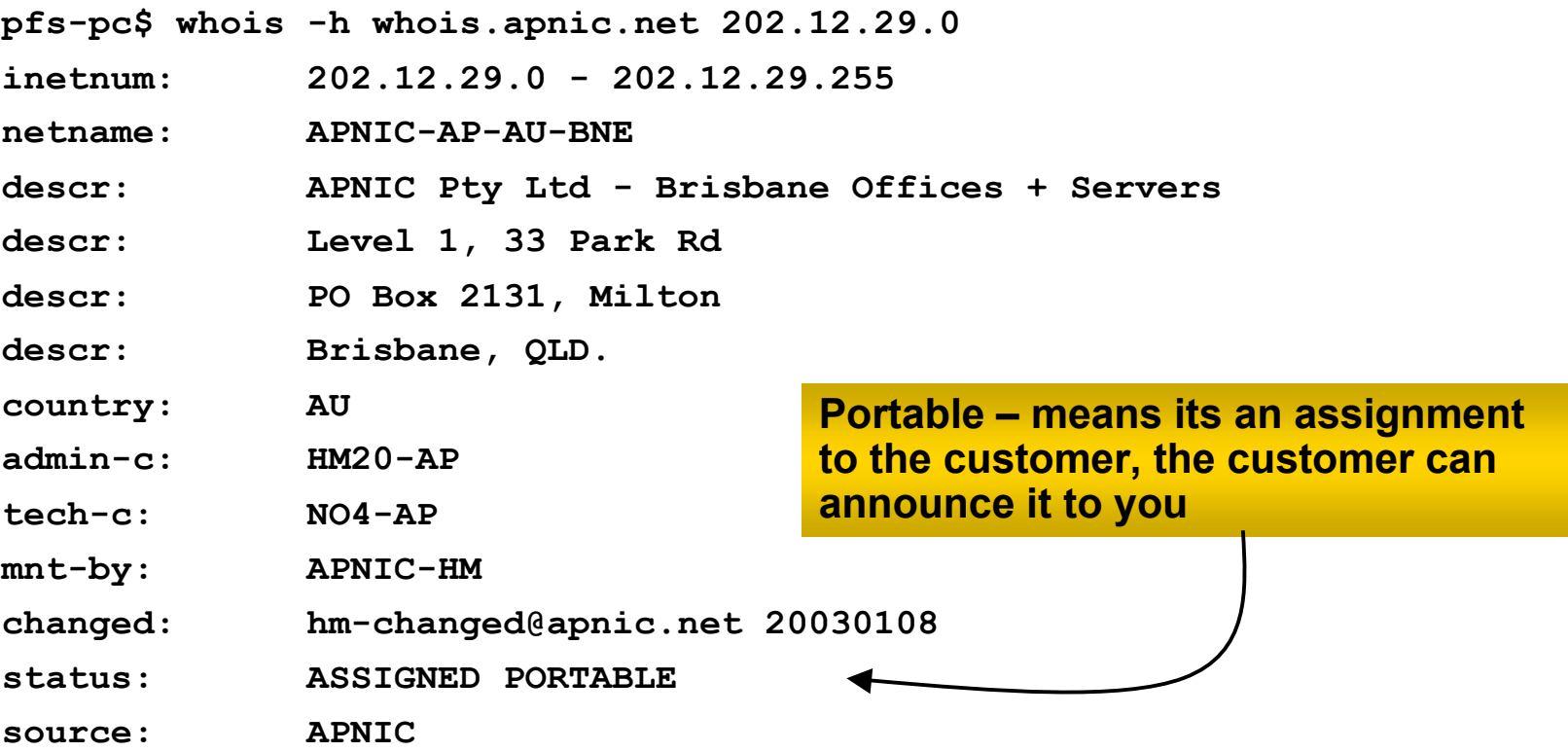

### **Receiving Prefixes: From Customers**

• **Example use of whois to check if customer is entitled to announce address space:**

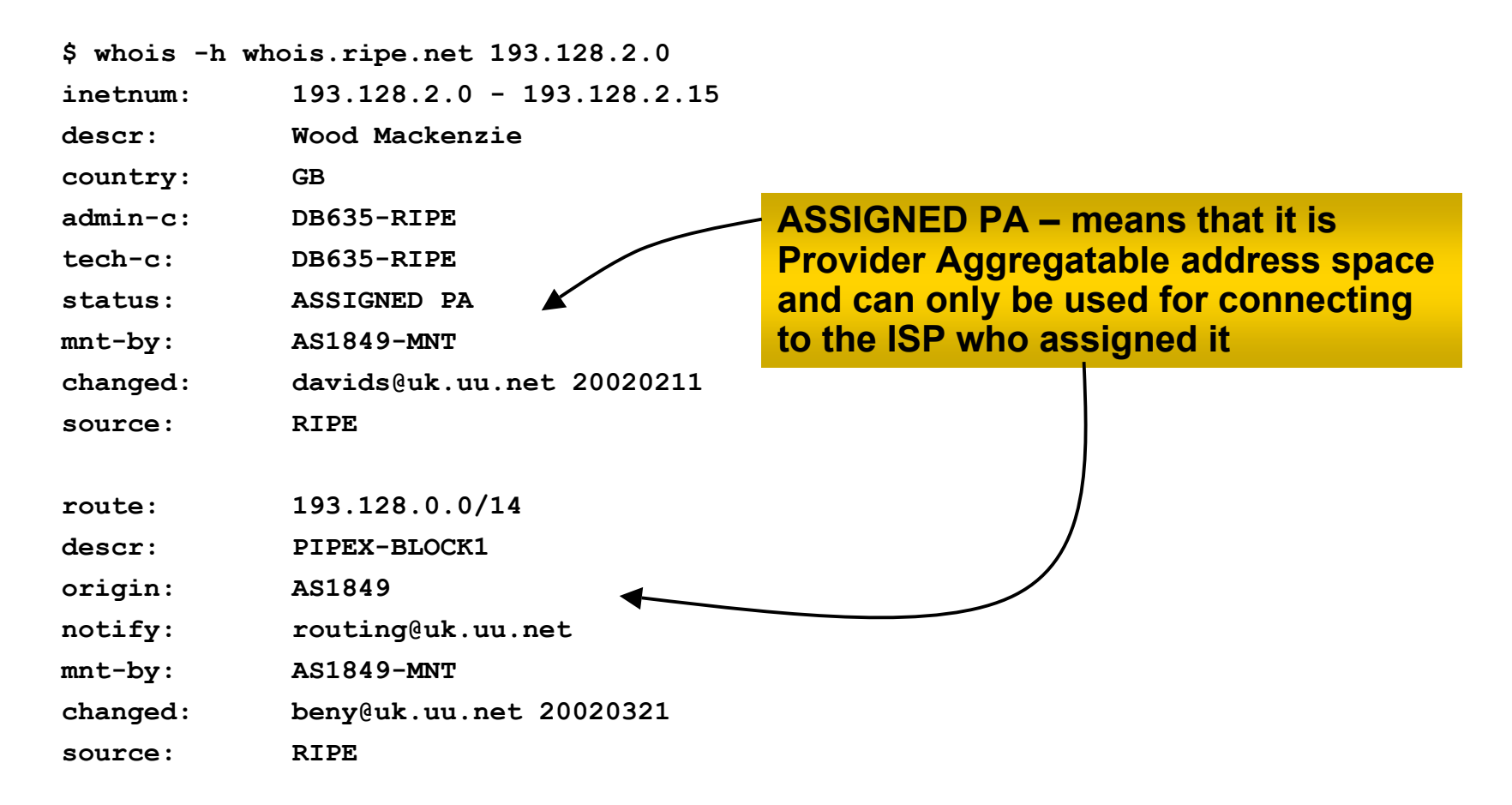

### **Receiving Prefixes from customer: Cisco IOS**

#### • **For Example:**

**downstream has 100.50.0.0/20 block**

**should only announce this to upstreams**

**upstreams should only accept this from them**

#### • **Configuration on upstream**

```
router bgp 100
neighbor 102.102.10.1 remote-as 101
neighbor 102.102.10.1 prefix-list customer in
!
```
**ip prefix-list customer permit 100.50.0.0/20**

### **Receiving Prefixes: From Peers**

• **A peer is an ISP with whom you agree to exchange prefixes you originate into the Internet routing table**

**Prefixes you accept from a peer are only those they have indicated they will announce**

**Prefixes you announce to your peer are only those you have indicated you will announce**

### **Receiving Prefixes: From Peers**

• **Agreeing what each will announce to the other:**

**Exchange of e-mail documentation as part of the peering agreement, and then ongoing updates**

*OR*

**Use of the Internet Routing Registry and configuration tools such as the IRRToolSet**

**www.isc.org/sw/IRRToolSet/**

### **Receiving Prefixes from peer: Cisco IOS**

#### • **For Example:**

**Peer has 220.50.0.0/16, 61.237.64.0/18 and 81.250.128.0/17 address blocks**

#### • **Configuration on local router**

```
router bgp 100
neighbor 102.102.10.1 remote-as 101
neighbor 102.102.10.1 prefix-list my-peer in
!
ip prefix-list my-peer permit 220.50.0.0/16
ip prefix-list my-peer permit 61.237.64.0/18
ip prefix-list my-peer permit 81.250.128.0/17
ip prefix-list my-peer deny 0.0.0.0/0 le 32
```
- **Upstream/Transit Provider is an ISP who you pay to give you transit to the WHOLE Internet**
- **Receiving prefixes from them is not desirable unless really necessary**

**special circumstances – see later**

• **Ask upstream/transit provider to either:**

**originate a default-route**

*OR*

**announce one prefix you can use as default**

### • **Downstream Router Configuration**

```
router bgp 100
network 101.10.0.0 mask 255.255.224.0
neighbor 101.5.7.1 remote-as 101
neighbor 101.5.7.1 prefix-list infilter in
neighbor 101.5.7.1 prefix-list outfilter out
!
ip prefix-list infilter permit 0.0.0.0/0
!
ip prefix-list outfilter permit 101.10.0.0/19
```
### • **Upstream Router Configuration**

```
router bgp 101
neighbor 101.5.7.2 remote-as 100
neighbor 101.5.7.2 default-originate
neighbor 101.5.7.2 prefix-list cust-in in
neighbor 101.5.7.2 prefix-list cust-out out
!
ip prefix-list cust-in permit 101.10.0.0/19
!
ip prefix-list cust-out permit 0.0.0.0/0
```
• **If necessary to receive prefixes from any provider, care is required**

**don't accept RFC1918** *etc* **prefixes**

**ftp://ftp.rfc-editor.org/in-notes/rfc3330.txt**

**don't accept your own prefixes**

**don't accept default (unless you need it)**

**don't accept prefixes longer than /24**

• **Check Project Cymru's list of "bogons"**

**http://www.cymru.com/Documents/bogon-list.html**

### **Receiving Prefixes**

```
router bgp 100
network 101.10.0.0 mask 255.255.224.0
neighbor 101.5.7.1 remote-as 101
neighbor 101.5.7.1 prefix-list in-filter in
!
ip prefix-list in-filter deny 0.0.0.0/0 ! Block default
ip prefix-list in-filter deny 0.0.0.0/8 le 32
ip prefix-list in-filter deny 10.0.0.0/8 le 32
ip prefix-list in-filter deny 101.10.0.0/19 le 32 ! Block local prefix
ip prefix-list in-filter deny 127.0.0.0/8 le 32
ip prefix-list in-filter deny 169.254.0.0/16 le 32
ip prefix-list in-filter deny 172.16.0.0/12 le 32
ip prefix-list in-filter deny 192.0.2.0/24 le 32
ip prefix-list in-filter deny 192.168.0.0/16 le 32
ip prefix-list in-filter deny 224.0.0.0/3 le 32 ! Block multicast
ip prefix-list in-filter deny 0.0.0.0/0 ge 25 ! Block prefixes >/24
ip prefix-list in-filter permit 0.0.0.0/0 le 32
```
## **Receiving Prefixes**

• **Paying attention to prefixes received from customers, peers and transit providers assists with:**

**The integrity of the local network**

**The integrity of the Internet**

• **Responsibility of all ISPs to be good Internet citizens**

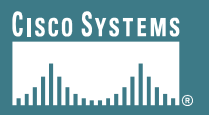

# **Prefixes into iBGP**

# **Injecting prefixes into iBGP**

- **Use iBGP to carry customer prefixes don't use IGP**
- **Point static route to customer interface**
- **Use BGP network statement**
- **As long as static route exists (interface active), prefix will be in BGP**

# **Router Configuration: network statement**

#### • **Example:**

```
interface loopback 0
 ip address 215.17.3.1 255.255.255.255
!
interface Serial 5/0
 ip unnumbered loopback 0
 ip verify unicast reverse-path
!
ip route 215.34.10.0 255.255.252.0 Serial 5/0
!
router bgp 100
 network 215.34.10.0 mask 255.255.252.0
```
# **Injecting prefixes into iBGP**

• **Interface flap will result in prefix withdraw and reannounce**

**use "ip route…permanent"**

• **Many ISPs use redistribute static rather than network statement**

**only use this if you understand why**

# **Router Configuration: redistribute static**

#### • **Example:**

```
 ip route 215.34.10.0 255.255.252.0 Serial 5/0
!
router bgp 100
 redistribute static route-map static-to-bgp
<snip>
!
route-map static-to-bgp permit 10
match ip address prefix-list ISP-block
 set origin igp
<snip>
!
ip prefix-list ISP-block permit 215.34.10.0/22 le 30
```
# **Injecting prefixes into iBGP**

- **Route-map ISP-block can be used for many things: setting communities and other attributes setting origin code to IGP, etc**
- **Be careful with prefix-lists and route-maps**
	- **absence of either/both means all statically routed prefixes go into iBGP**

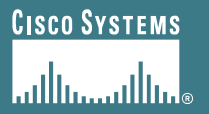

# **Scaling the network**

**How to get out of carrying all prefixes in IGP**

# **Why use BGP rather than IGP?**

• **IGP has Limitations:**

**The more routing information in the network**

**Periodic updates/flooding "overload"**

**Long convergence times**

**Affects the core first**

**Policy definition**

**Not easy to do**

## **Preparing the Network**

- **We want to deploy BGP now…**
- **BGP will be used therefore an ASN is required**
- **If multihoming to different ISPs is intended in the near future, a public ASN should be obtained:**

**Either go to upstream ISP who is a registry member, or**

**Apply to the RIR yourself for a one off assignment, or**

**Ask an ISP who is a registry member, or**

**Join the RIR and get your own IP address allocation too (this option strongly recommended)!**

### **Preparing the Network Initial Assumptions**

- **The network is not running any BGP at the moment single statically routed connection to upstream ISP**
- **The network is not running any IGP at all Static default and routes through the network to do "routing"**

### **Preparing the Network First Step: IGP**

- **Decide on an IGP: OSPF or ISIS**
- **Assign loopback interfaces and /32 address to each router which will run the IGP**

**Loopback is used for OSPF and BGP router id anchor**

**Used for iBGP and route origination**

• **Deploy IGP (e.g. OSPF)**

**IGP can be deployed with NO IMPACT on the existing static routing**

**e.g. OSPF distance might be 110m static distance is 1**

**Smallest distance wins**

## **Preparing the Network IGP (cont)**

- **Be prudent deploying IGP – keep the Link State Database Lean!**
	- **Router loopbacks go in IGP**
	- **WAN point to point links go in IGP**
	- **(In fact, any link where IGP dynamic routing will be run should go into IGP)**
	- **Summarise on area/level boundaries (if possible) – i.e. think about your IGP address plan**

## **Preparing the Network IGP (cont)**

• **Routes which don't go into the IGP include:**

**Dynamic assignment pools (DSL/Cable/Dial)**

**Customer point to point link addressing**

**(using next-hop-self in iBGP ensures that these do NOT need to be in IGP)**

**Static/Hosting LANs**

**Customer assigned address space**

**Anything else not listed in the previous slide**

### **Preparing the Network Second Step: iBGP**

- **Second step is to configure the local network to use iBGP**
- **iBGP can run on**
	- **all routers, or**
	- **a subset of routers, or**
	- **just on the upstream edge**
- *iBGP must run on all routers which are in the transit path between external connections*

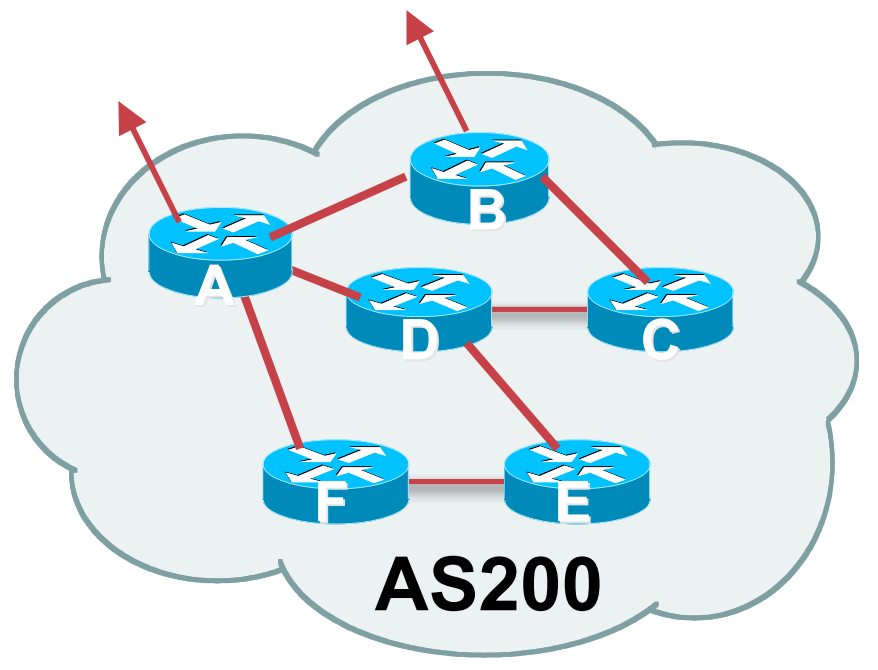

### **Preparing the Network Second Step: iBGP (Transit Path)**

- *iBGP must run on all routers which are in the transit path between external connections*
- **Routers C, E and F are not in the transit path**
	- **Static routes or IGP will suffice**
- **Router D is in the transit path**
	- **Will need to be in iBGP mesh, otherwise routing loops will result**

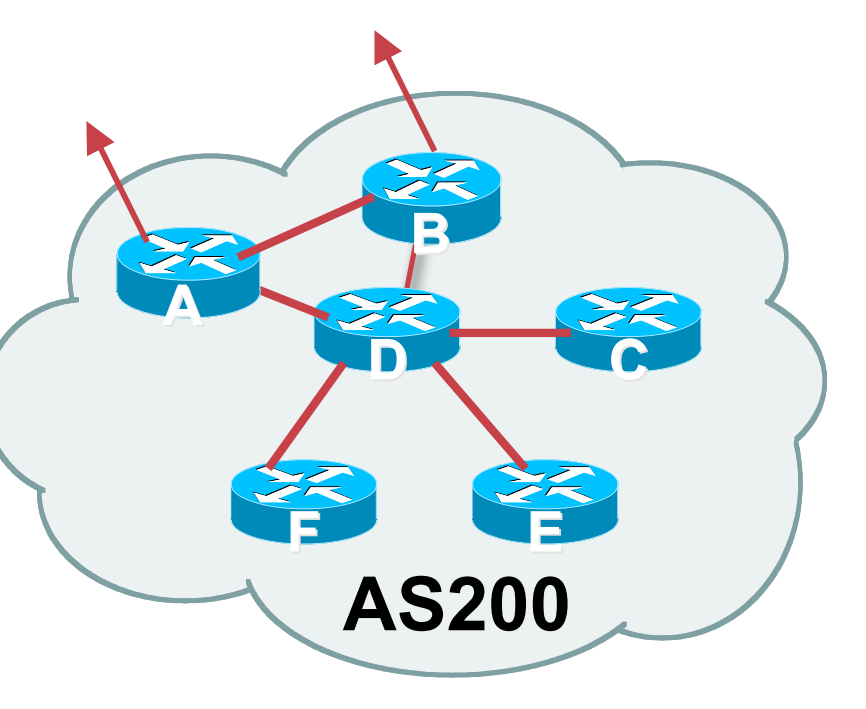

## **Preparing the Network Layers**

• **Typical SP networks have three layers:**

**Core – the backbone, usually the transit path Distribution – the middle, PoP aggregation layer Aggregation – the edge, the devices connecting customers**

### **Preparing the Network Aggregation Layer**

- **iBGP is optional**
	- **Many ISPs run iBGP here, either partial routing (more common) or full routing (less common)**
	- **Full routing is not needed unless customers want full table**
	- **Partial routing is cheaper/easier, might usually consist of internal prefixes and, optionally, external prefixes to aid external load balancing**
		- **Communities and peer-groups make this administratively easy**
- **Many aggregation devices can't run iBGP**
	- **Static routes from distribution devices for address pools**
	- **IGP for best exit**

### **Preparing the Network Distribution Layer**

### • **Usually runs iBGP**

**Partial or full routing (as with aggregation layer)**

### • **But does not have to run iBGP**

**IGP is then used to carry customer prefixes (does not scale)**

**IGP is used to determine nearest exit**

#### • **Networks which plan to grow large should deploy iBGP from day one**

**Migration at a later date is extra work**

**No extra overhead in deploying iBGP, indeed IGP benefits**

### **Preparing the Network Core Layer**

- **Core of network is usually the transit path**
- **iBGP necessary between core devices**

**Full routes or partial routes:**

**Transit ISPs carry full routes in core**

**Edge ISPs carry partial routes only**

• **Core layer includes AS border routers**

**Decide on:**

• **Best iBGP policy**

**Will it be full routes everywhere, or partial, or some mix?**

### • **iBGP scaling technique**

**Community policy?**

**Route-reflectors?**

**Techniques such as peer groups and peer templates?**

### • **Then deploy iBGP:**

**Step 1: Introduce iBGP mesh on chosen routers**

**make sure that iBGP distance is greater than IGP distance (it usually is)**

**Step 2: Install "customer" prefixes into iBGP**

**Check! Does the network still work?**

**Step 3: Carefully remove the static routing for the prefixes now in IGP and iBGP**

**Check! Does the network still work?**

**Step 4: Deployment of eBGP follows**

#### *Install "customer" prefixes into iBGP?*

• **Customer assigned address space**

**Network statement/static route combination**

**Use unique community to identify customer assignments**

#### • **Customer facing point-to-point links**

**Redistribute connected through filters which only permit point-topoint link addresses to enter iBGP**

**Use a unique community to identify point-to-point link addresses (these are only required for your monitoring system)**

#### • **Dynamic assignment pools & local LANs**

**Simple network statement will do this**

**Use unique community to identify these networks**

*Carefully remove static routes?*

- **Work on one router at a time:**
	- **Check that static route for a particular destination is also learned by the iBGP**

**If so, remove it**

**If not, establish why and fix the problem**

**(Remember to look in the RIB, not the FIB!)**

- **Then the next router, until the whole PoP is done**
- **Then the next PoP, and so on until the network is now dependent on the IGP and iBGP you have deployed**

### **Preparing the Network Completion**

#### • **Previous steps are NOT flag day steps**

**Each can be carried out during different maintenance periods, for example:**

**Step One on Week One**

**Step Two on Week Two**

**Step Three on Week Three**

**And so on**

**And with proper planning will have NO customer visible impact at all**

### **Preparing the Network Configuration Summary**

- **IGP essential networks are in IGP**
- **Customer networks are now in iBGP iBGP deployed over the backbone Full or Partial or Upstream Edge only**
- **BGP distance is greater than any IGP**
- **Now ready to deploy eBGP**

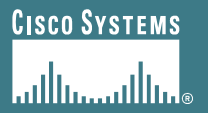

# **BGP Best Current Practices**

#### **ISP/IXP Workshops**